# Package 'mlbstats'

October 13, 2022

Type Package

Title Major League Baseball Player Statistics Calculator

Version 0.1.0

Author Philip D. Waggoner <philip.waggoner@gmail.com>

Maintainer Philip D. Waggoner <philip.waggoner@gmail.com>

Description Computational functions for player metrics in major league baseball including batting, pitching, fielding, base-running, and overall player statistics. This package is actively maintained with new metrics being added as they are developed.

License MIT + file LICENSE

Encoding UTF-8

LazyData true

RoxygenNote 6.0.1

NeedsCompilation no

Repository CRAN

Date/Publication 2018-03-16 09:15:57 UTC

# R topics documented:

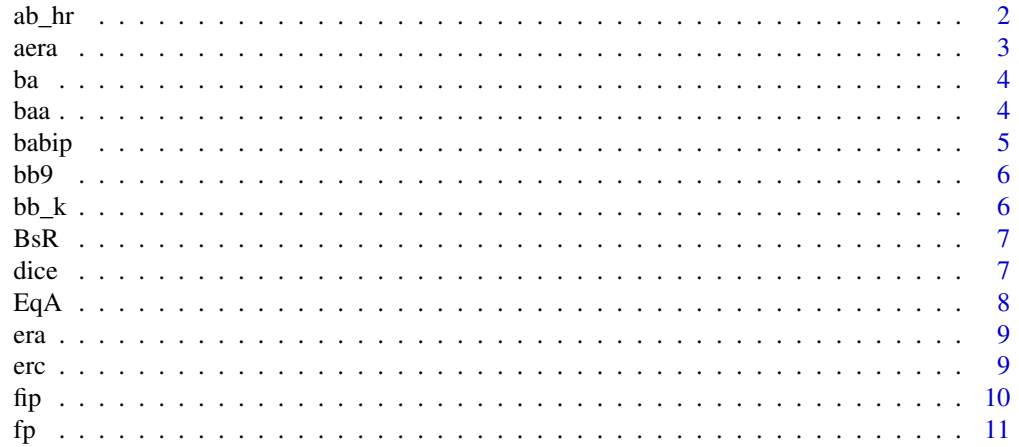

<span id="page-1-0"></span>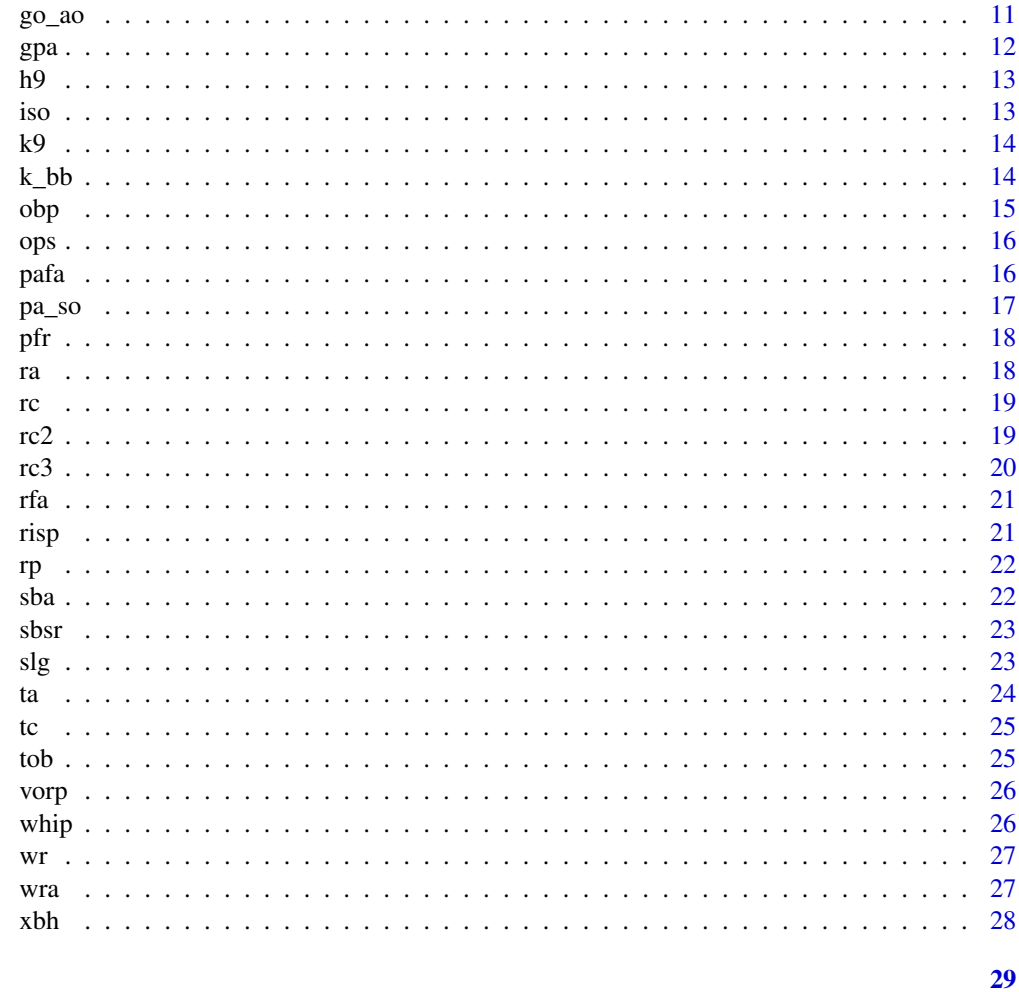

# **Index**

 $ab_hr$ 

Calculates at bats per home run

# Description

Takes number of at bats and divides by number of home runs

# **Usage**

ab\_hr(ab, hr)

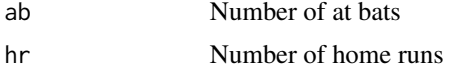

#### <span id="page-2-0"></span> $area$  3

# Value

ab\_hr

# Examples

ab\_hr(400, 25)

aera *Calculates adjusted earned run average (ERA+)*

# Description

Computes adjusted earned run average accounting for park factor and league era (compare with "era" which is the traditional formula for earned run average, "erc" which is the component earned run average, or "dice" which is the defense-independent component earned run average)

# Usage

aera(er, ip, lera, home\_rs, home\_ra, home\_r, road\_rs, road\_ra, road\_r)

# Arguments

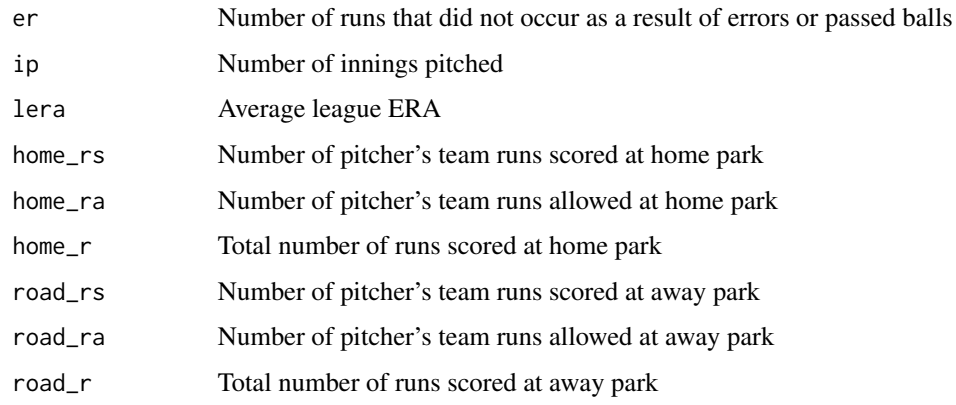

# Value

aera

# Examples

aera(10, 5.5, 2.5, 8, 7, 15, 6, 4, 10) # for a pair of games (one away, one home)

<span id="page-3-0"></span>Takes number of hits and divides by at bats. 1.000 (read "one-thousand" is perfect)

# Usage

ba(h, ab)

# Arguments

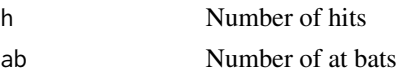

# Value

ba

# Examples

ba(200, 525)

#### baa *Calculates batting average against*

# Description

Computes pitcher's ability to prevent hits, based on h, bfp, bb, hbp, sf, sh, and ci (catcher's interference)

# Usage

baa(h, bfp, bb, hbp, sh, sf, ci)

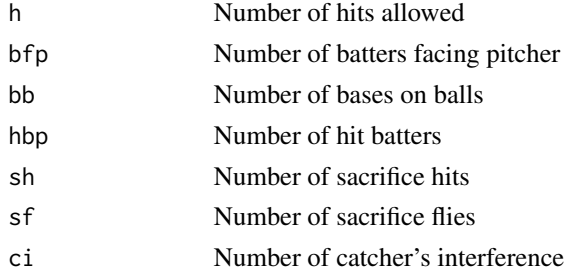

#### <span id="page-4-0"></span>babip 5 to 1999 and 2009 and 2009 and 2009 and 2009 and 2009 and 2009 and 2009 and 2009 and 2009 and 2009 and

# Value

baa

# Examples

baa(105, 250, 50, 15, 10, 5, 1)

# babip *Calculates batting average on balls in play*

# Description

Generates the frequency a batter reaches a base after putting the ball in play (normal around .300)

# Usage

babip(h, hr, ab, k, sf)

# Arguments

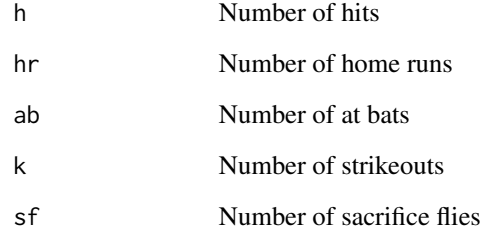

#### Value

babip

# Examples

babip(200, 25, 525, 55, 6)

<span id="page-5-0"></span>Computes bases on balls (walks) per nine innings pitched

# Usage

bb9(bb, ip)

# Arguments

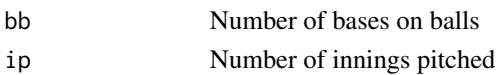

#### Value

bb9

# Examples

bb9(35, 210)

bb\_k *Calculates walk to strikeout ratio (batting)*

# Description

Takes the number of bases on balls and divides by number of strikeouts (for pitching version, see "k\_bb")

# Usage

bb\_k(bb, k)

# Arguments

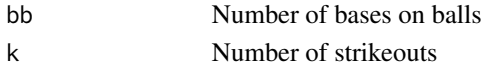

#### Value

bb\_k

# Examples

bb\_k(65, 125)

Takes the number of hits, bases on balls, home runs, total bases, and at bats to compute the base runs estimator, which is similar to runs created

#### Usage

BsR(h, bb, hr, tb, ab)

#### Arguments

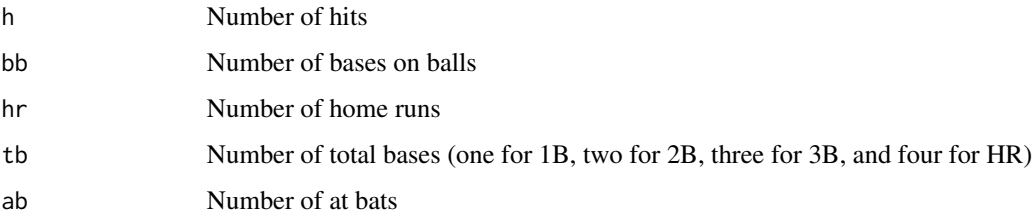

# Value

BsR

# Examples

BsR(135, 22, 12, 155, 330)

dice *Calculates defense-independent component earned run average*

#### Description

Computes earned run average from hits and walks (compare with "era" which is the traditional formula for earned run average, "aera" which is a pitcher's adjusted earned run average, or "erc" which is the component earned run average)

#### Usage

dice(bb, hbp, hr, k, ip)

<span id="page-6-0"></span>

# <span id="page-7-0"></span>Arguments

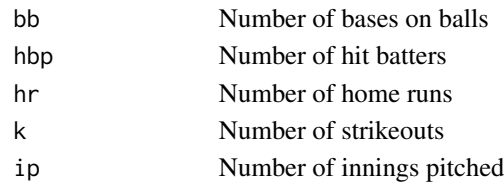

# Value

dice

#### Examples

dice(45, 10, 60, 130, 400)

# EqA *Calculates equivalent average*

# Description

Takes the number of hits, total bases, bases on balls, hits by pitch, stolen bases, sacrifice hits, sacrifice flies, at bats, and caught stealing to compute the base runs, which is a player's batting average absent park and league effects

# Usage

EqA(h, tb, bb, hbp, sb, sh, sf, ab, cs)

#### Arguments

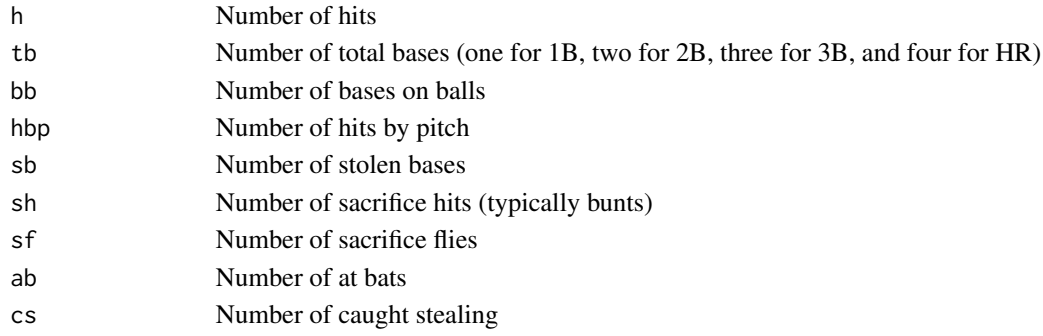

#### Value

EqA

# Examples

EqA(135, 155, 22, 3, 15, 4, 2, 365, 1)

Computes a pitcher's earned run average (compare with "erc" which is the component earned run average, "aera" which is a pitcher's adjusted earned run average, or "dice" which is the defenseindependent component earned run average)

#### Usage

era(er, ip)

#### Arguments

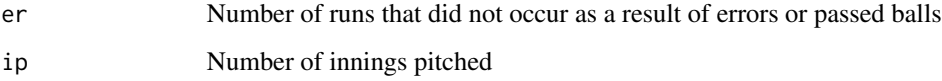

# Value

era

#### Examples

era(150, 400)

# erc *Calculates component earned run average*

# Description

Computes earned run average from hits and walks (compare with "era" which is the traditional formula for earned run average, "aera" which is a pitcher's adjusted earned run average, or "dice" which is the defense-independent component earned run average)

#### Usage

erc(h, bb, hbp, hr, ibb, bfp, ip)

<span id="page-8-0"></span>

# <span id="page-9-0"></span>Arguments

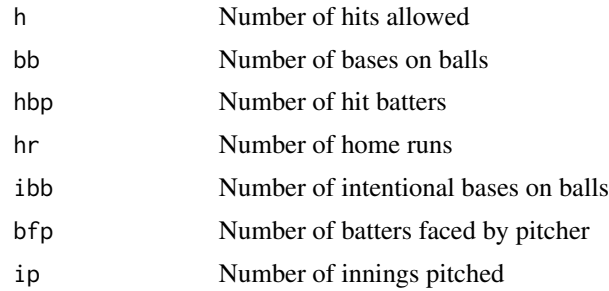

#### Value

erc

# Examples

erc(110, 45, 10, 70, 5, 400, 215)

fip *Calculates fielding independent pitching*

# Description

Computes pitching performance statistic similar to ERA, but based on factors within the pitcher's control (compare with "dice" which is the defense-independent component earned run average)

#### Usage

fip(hr, bb, k, ip)

# Arguments

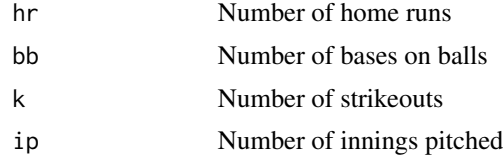

#### Value

fip

# Examples

fip(65, 50, 100, 175)

<span id="page-10-0"></span>Computes the fielding percentage (aka, fielding average), which reflects the percentage of proper ball handling

# Usage

fp(p, a, e)

# Arguments

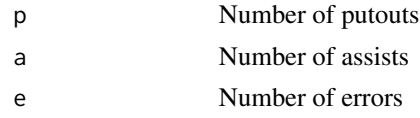

#### Value

fp

# Examples

fp(13, 4, 2)

go\_ao *Calculates ground outs-fly outs ratio (GO/AO)*

# Description

Takes the number of ground ball outs and divides by number of fly ball outs to compute the GO/AO ratio

# Usage

go\_ao(go, ao)

# Arguments

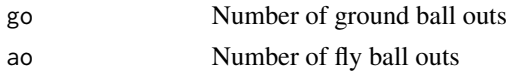

#### Value

go\_ao

# <span id="page-11-0"></span>Examples

go\_ao(150, 88)

# gpa *Calculates gross production average*

# Description

Computes the gross production average, which is 1.8 times on-base percentage (OBP) plus slugging percentage (SLG), divided by four

# Usage

gpa(h, bb, hbp, ab, sf, b1, b2, b3, hr)

# Arguments

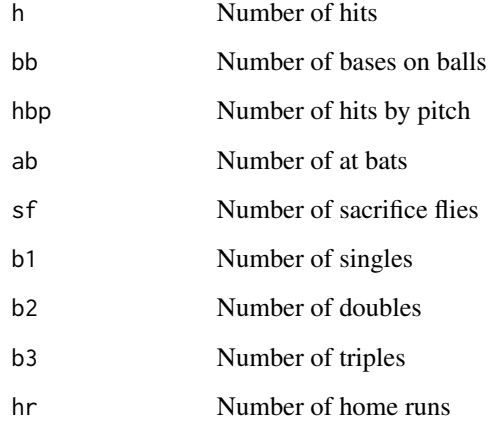

#### Value

gpa

# Examples

gpa(150, 40, 2, 400, 5, 100, 40, 3, 7)

<span id="page-12-0"></span>Computes hits per nine innings pitched

# Usage

h9(h, ip)

# Arguments

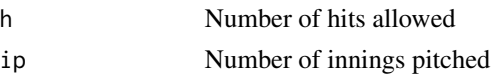

# Value

h9

# Examples

h9(150, 175)

# iso *Calculates isolated power*

# Description

Computes isolated power, which is a player's ability to obtain extra bases from a hit. The statistic subtracts a hitter's batting average from the slugging percentage, with the maximum ISO being 3.000.

# Usage

iso(b1, b2, b3, hr, ab, h)

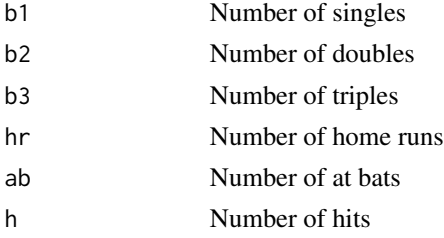

# <span id="page-13-0"></span>Value

iso

# Examples

iso(100, 40, 3, 7, 350, 150)

k9 *Calculates strikeouts per nine innings pitched (K/9)*

# Description

Computes strikeouts per nine innings pitched

# Usage

k9(k, ip)

# Arguments

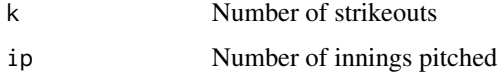

# Value

k9

# Examples

k9(105, 175)

k\_bb *Calculates strikeout to walk ratio (pitching)*

# Description

Computes strikeouts to walk ratio, based on number of strikeouts and number of walks (for batting version, see "bb\_k")

#### Usage

k\_bb(k, bb)

#### <span id="page-14-0"></span> $obp$  and the set of the set of the set of the set of the set of the set of the set of the set of the set of the set of the set of the set of the set of the set of the set of the set of the set of the set of the set of the

# Arguments

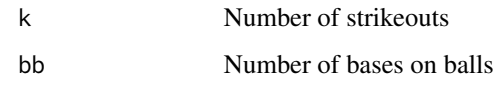

# Value

k\_bb

# Examples

k\_bb(105, 40)

# obp *Calculates on-base percentage*

# Description

Computes the on-base percentage based on number of hits, bases on balls, hits by pitch, at bats, and sacrifice flies

# Usage

obp(h, bb, hbp, ab, sf)

# Arguments

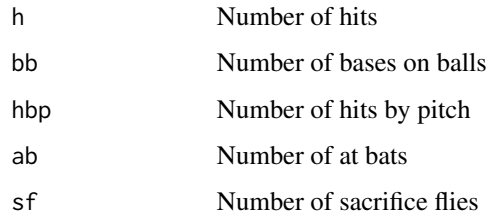

# Value

obp

# Examples

obp(150, 40, 2, 400, 5)

Computes the on-base percentage plus slugging average (OPS) based on number of hits, bases on balls, hits by pitch, at bats, sacrifice flies, and total weighted bases (represented individually, as in SLG and GPA calculations)

#### Usage

ops(h, bb, hbp, ab, sf, b1, b2, b3, hr)

#### Arguments

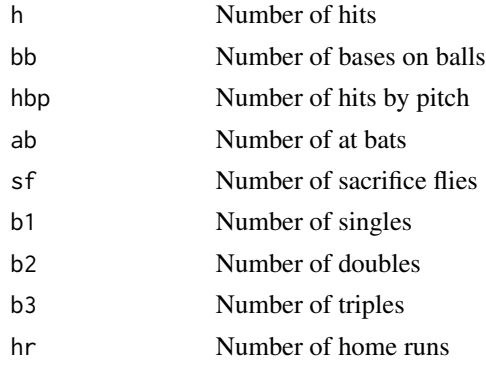

# Value

ops

#### Examples

```
ops(200, 18, 4, 401, 4, 50, 20, 3, 13)
```
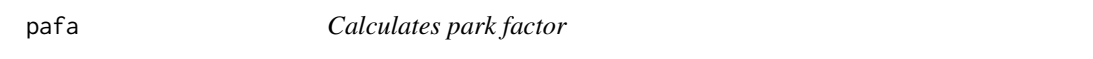

# Description

Computes the runs a team scores at home versus away (it is often used in other metrics, e.g., adjusted era (ERA+) for pitchers; see "aera")

#### Usage

```
pafa(home_rs, home_ra, home_r, road_rs, road_ra, road_r)
```
# <span id="page-15-0"></span>16 **parameters parameters parameters parameters parameters parameters parameters**

#### <span id="page-16-0"></span> $pa\_so$  and the contract of the contract of the contract of the contract of the contract of the contract of the contract of the contract of the contract of the contract of the contract of the contract of the contract of the

# Arguments

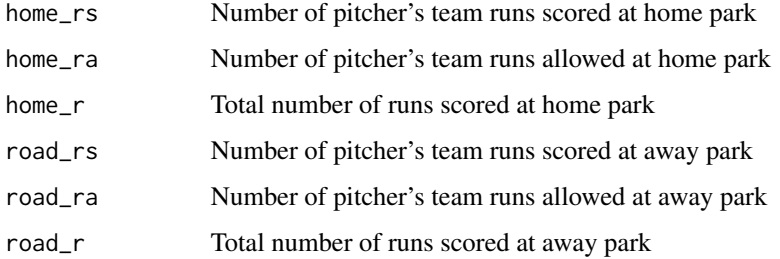

#### Value

pafa

# Examples

pafa(5, 6, 11, 4, 8, 12) # for a pair of games (one home, one away)

pa\_so *Calculates plate appearances per strikeout (PA/SO)*

# Description

Computes the number of times a hitter strikes out in relation to their plate appearances

# Usage

pa\_so(pa, so)

# Arguments

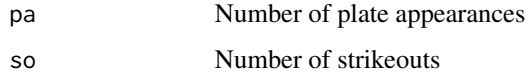

#### Value

pa\_so

# Examples

pa\_so(450, 120)

<span id="page-17-0"></span>Computes pitcher's performance either by game or overall, based on k, bb, and ip

# Usage

pfr(k, bb, ip)

# Arguments

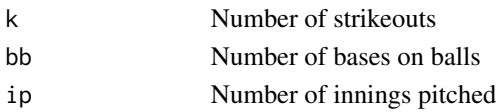

# Value

pfr

# Examples

pfr(115, 30, 400)

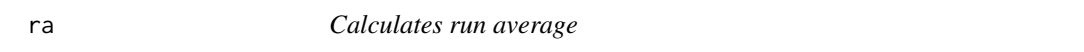

# Description

Computes pitcher's run average based on number of runs allowed and innings pitched

# Usage

ra(r, ip)

# Arguments

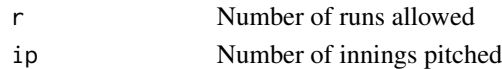

#### Value

ra

# Examples

ra(75, 400)

Computes the basic version of the estimated runs a hitter creates or contributes (see also "rc2" for the 'stolen base' iteration and "rc3" for the technical iteration of the rc statistic)

# Usage

rc(h, bb, tb, ab)

# Arguments

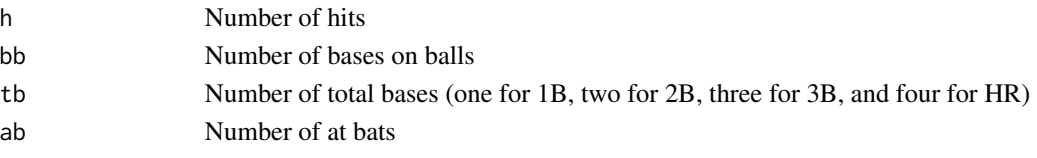

#### Value

rc

#### Examples

rc(150, 35, 165, 400)

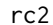

*Calculates runs created accounting for stolen bases* 

# Description

Computes the estimated runs a hitter creates or contributes, accounting for base stealing (see also "rc" for the basic iteration and "rc3" for the technical iteration of the rc statistic)

#### Usage

rc2(h, bb, tb, ab, cs, sb)

# Arguments

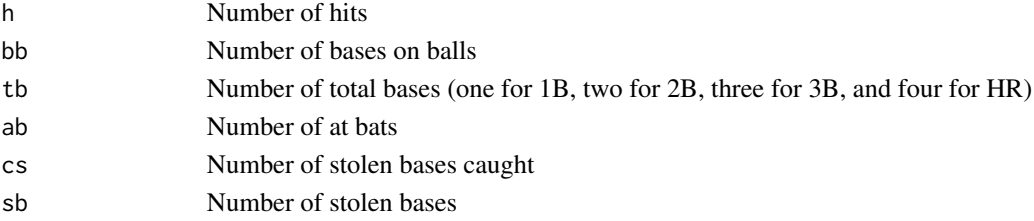

#### <span id="page-18-0"></span>rc *Calculates runs created*

# <span id="page-19-0"></span>Value

rc2

# Examples

rc2(150, 35, 165, 400, 7, 9)

rc3 *Calculates runs created accounting for all offensive indicators*

# Description

Computes the technical iteration of estimated runs a hitter creates or contributes accounting for virtually all offensive indicators (see also "rc" for the basic iteration and "rc2" for the 'stolen base' iteration of the rc statistic)

# Usage

rc3(h, bb, ibb, tb, ab, cs, sb, hbp, gidp, sh, sf)

# Arguments

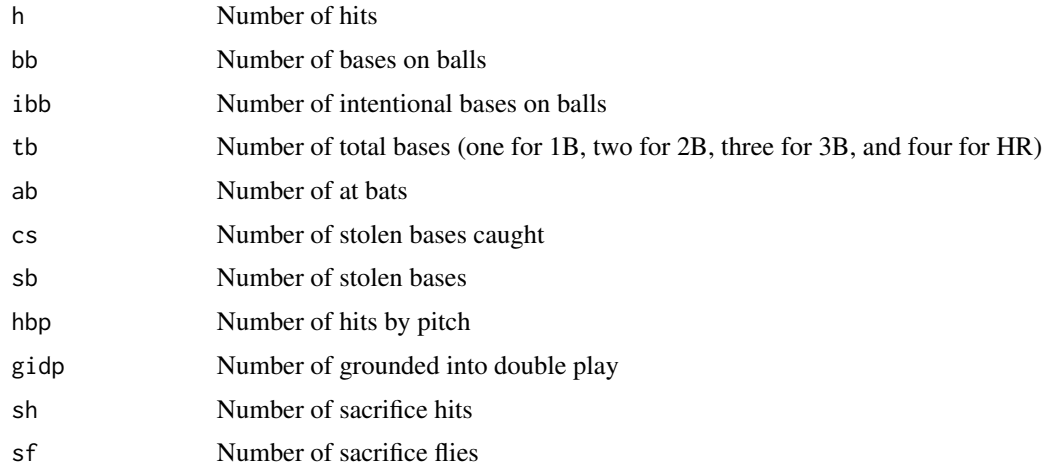

#### Value

rc3

#### Examples

rc3(150, 35, 3, 165, 400, 7, 9, 5, 1, 6, 2)

<span id="page-20-0"></span>

Computes the amount of the field covered by a player

# Usage

rfa(p, a, ip)

# Arguments

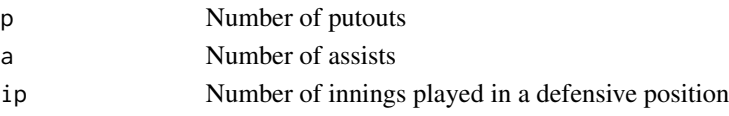

# Value

rfa

# Examples

rfa(20, 5, 450)

risp *Calculates batting average with runners in scoring position*

# Description

Computes batting average accounting for runners in scoring position

# Usage

risp(hrisp, abrisp)

# Arguments

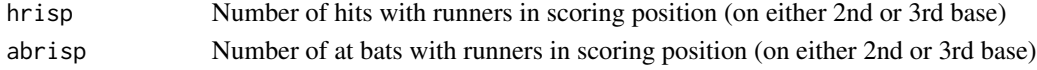

#### Value

risp

# Examples

risp(35, 120)

<span id="page-21-0"></span>Computes the number of runs contributed by a hitter, based on runs, runs batted in, and home runs

# Usage

rp(r, rbi, hr)

# Arguments

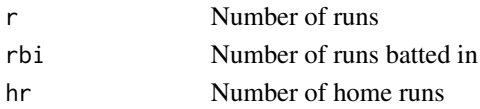

# Value

rp

# Examples

rp(70, 41, 22)

# sba *Calculates stolen base attempts*

# Description

Computes total attempts to steal a base, by adding sb and cs

# Usage

sba(sb, cs)

# Arguments

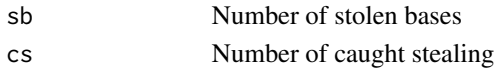

#### Value

sba

# Examples

sba(20, 4)

<span id="page-22-0"></span>

Computes percentage of bases successfully stolen

#### Usage

sbsr(sb, cs)

# Arguments

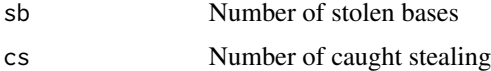

# Value

sbsr

# Examples

sbsr(20, 4)

slg *Calculates slugging percentage*

# Description

Computes the slugging percentage (SLG), based on the weighted number of singles, doubles, triples, home runs, and at bats

#### Usage

slg(b1, b2, b3, hr, ab)

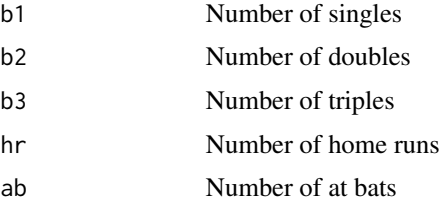

#### <span id="page-23-0"></span> $24$  ta

# Value

slg

# Examples

slg(100, 40, 3, 7, 350)

# ta *Calculates total average*

# Description

Computes overall offensive contribution of a single player

# Usage

ta(tb, hbp, bb, sb, ab, h, cs, gidp)

# Arguments

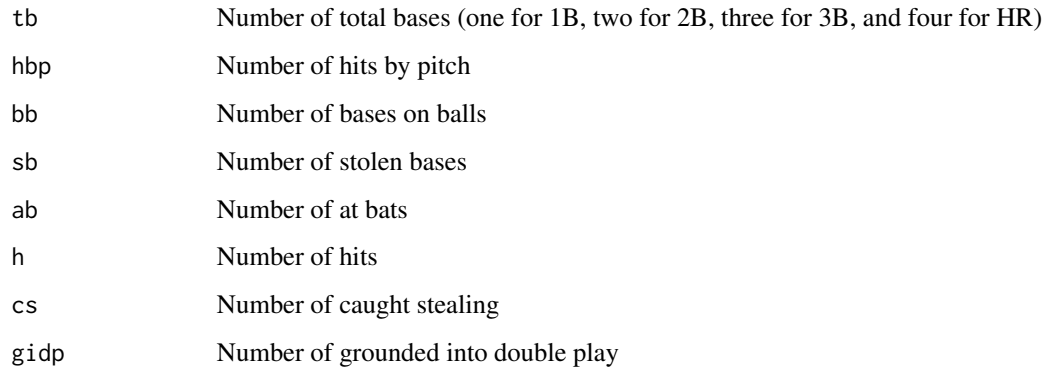

# Value

ta

# Examples

ta(125, 11, 40, 10, 400, 105, 2, 6)

<span id="page-24-0"></span>Computes the opportunities for defensive ball handling

# Usage

tc(p, a, e)

# Arguments

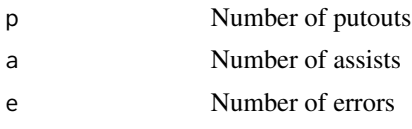

# Value

tc

# Examples

tc(11, 5, 5)

tob *Calculates times on base*

# Description

Computes total times a player reaches a base by adding h, hbp, and bb

# Usage

tob(h, hbp, bb)

# Arguments

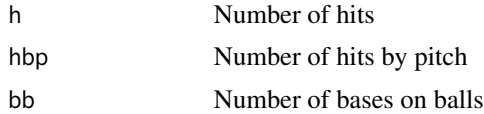

#### Value

tob

#### Examples

tob(234, 6, 24)

vorp *Calculates value over replacement player (pitching)*

# Description

Computes a pitcher's marginal utility

#### Usage

vorp(ip, lr, lg, r)

#### Arguments

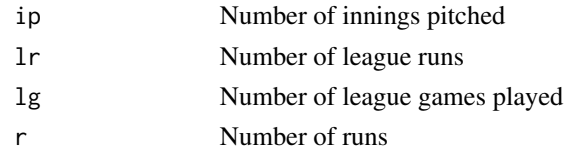

# Value

vorp

# Examples

vorp(400, 98, 20, 110)

whip *Calculates walks plus hits per innings pitched (WHIP)*

# Description

Computes walks plus hits per innings pitched, which reflects the number of baserunners allowed by a pitcher over a given period

#### Usage

whip(bb, h, ip)

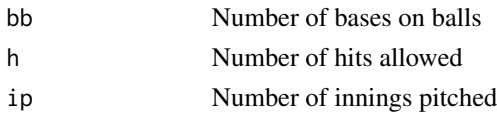

<span id="page-25-0"></span>

<span id="page-26-0"></span> $wr$  27

# Value

whip

# Examples

whip(50, 110, 425)

# wr *Calculates whiff rate*

# Description

Computes pitcher's ability to get a batter to swing and miss pitches over any period of time (e.g., in a single game, single season, career, etc.)

# Usage

wr(sw, tp)

# Arguments

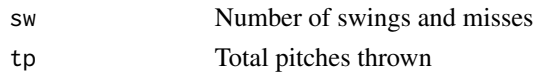

#### Value

wr

# Examples

wr(300, 750)

wra *Calculates win ratio*

# Description

Computes a team's win ratio, which is used in the so-called "Pythagorean expectation"

# Usage

wra(rs, ra)

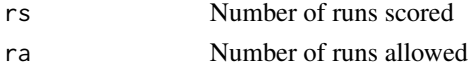

# <span id="page-27-0"></span>Value

wra

# Examples

wra(400, 301)

# xbh *Calculates extra base hits*

# Description

Computes total hits by a player greater than singles (1B) by adding 2B, 3B, and hr

# Usage

xbh(b2, b3, hr)

# Arguments

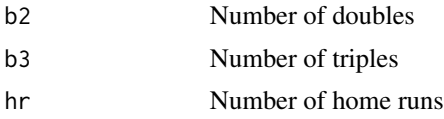

# Value

xbh

# Examples

xbh(20, 18, 4)

# <span id="page-28-0"></span>Index

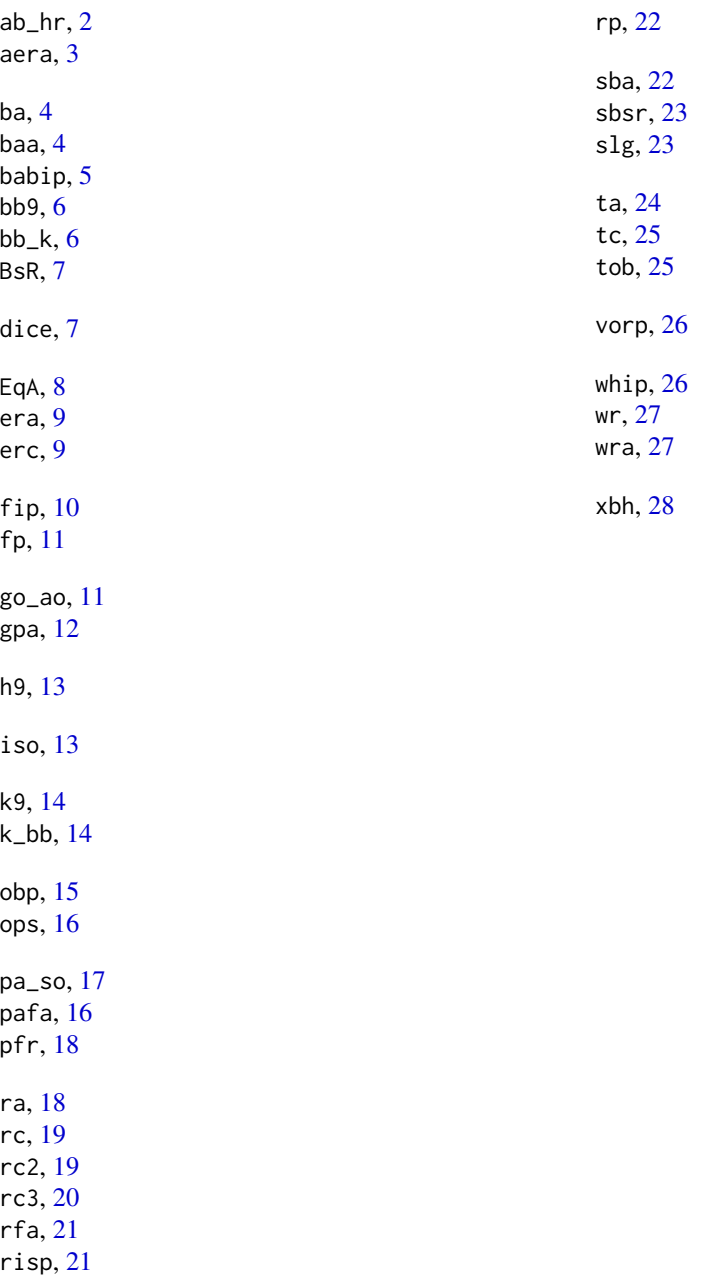